# **Übungsblatt 07— Lösungen**

## **1 Sequence in Cats**

```
def sequence[F[_], A](fas: List[F[A]])(using mf: Monad[F]): F[List[A]] =
 fas.foldRight[F[List[A]]](mf.pure(Nil))((a, b) => a.map2(b)(_ :: _))
```
Hier hat sich zur Vorlesung eigentlich nichts geändert. Der einzige Unterschied ist, dass die Implementation jetzt nicht auf dem Monad Trait ist, sondern einen Monad für F bekommt. Deswegen muss die Monad-Instanz beim Aufruf von pure explizit benannt werden.

### **2 Identity Monad**

```
given Monad[Id] with
 def pure[A](x: A): Id[A] = x
 def flatMap[A, B](fa: Id[A])(f: A => Id[B]): Id[B] = f(fa)
```
Dieses Encoding für den Identity-Monad ist vielleicht etwas verwirrend, aber sehr elegant. Der Typalias gibt an, dass Id[A] das gleiche ist wie A. Hierdurch lassen sich die Methoden pure und flatMap sehr einfach implementieren.

- pure hebt ein A in ein F[A]. Nachdem aber F[A] = A gilt, kann der übergebene Wert einfach zurück gegeben werden.
- flatMap muss normalerweise das A auspacken. Nachdem in diesem Id-Monad das eingepackte und ausgepackte A identisch sind, kann der Wert einfach direkt an die Funktion f übergeben werden.

## **3 Monad Laws**

#### **a)**

Zu zeigen ist, dass die beiden Formulierungen des Assoziativgesetzes äquivalent sind:

```
flatMap(flatMap(x)(f))(g) == flatMap(x)(a => flatMap(f(a))(g))
```
 $compose(compare(f)(g))(h) == compose(f)(compare(g)(h))$ 

Zur Erinnerung ist hier noch einmal die Definition von compose

**def** compose[**A**, **B**, **C**](f: **A** => **F**[**B**])(g: **B** => **F**[**C**]): **A** => **F**[**C**] = a  $\Rightarrow$  flatMap(f(a))(g)

Wir arbeiten uns hier von der compose-Formulierung zur flatMap-Formulierung vor und ersetzen dabei in der compose-Formulierung zunächst die äußeren compose-Aufrufe durch flatMaps entsprechend der obigen Definition.

a => flatMap(compose(f)(g)(a))(h) == a => flatMap(f(a))(compose(g)(h))

Dann werden die inneren Aufrufe auf die gleiche Art ersetzt.

a => flatMap((b => flatMap(f(b))(q))(a))(h) == a => flatMap(f(a))(b => flatMap(q(b))(h))

Wir vereinfachen die linke Seite. Wir sehen, dass das innere Lambda, welches ein b nimmt, direkt mit a aufgerufen wird. Wir ersetzen also das b durch das a und eliminieren dadurch das innere Lambda.

a => flatMap(flatMap(f(a))(g))(h) == a => flatMap(f(a))(b => flatMap(g(b))(h))

Wir haben nun auf beiden Seiten Lambdas der Form  $a \Rightarrow \dots$  stehen. Diese entfernen wir. Dann ersetzen wir das f(a) auf beiden Seiten durch x. Das ist kein Problem, weil f eine uneingeschränkte Funktion war. Das heißt, sie kann jedes beliebige x erzeugen.

 $flatMap(flatMap(x)(g))(h) == flatMap(x)(b => flatMap(g(b))(h))$ 

Abgesehen von den Namen steht unsere ursprüngliche Formulierung bereits da. Wir ersetzen also einfach:  $g \mapsto f$ ,  $h \mapsto g$  und  $b \mapsto a$  und landen bei:

 $flatMap(flatMap(x)(f))(g) == flatMap(x)(a => flatMap(f(a))(g))$ 

#### **b)**

Zu zeigen: Die Formulierungen der identity laws mit compose und flatMap sind je äquivalent

```
//left identity
compose(f)(pure) == fflatMap(x)(pure) == x//right identity:
compose(pure)(f) == fflatMap(pure(y))(f) == f(y)
```
Widmen wir uns zuerst der **Links-Identität**:

Zunächst fügen wir eine übergebene Variable hinzu. Da Funktionen genau dann gleich sind, wenn sie bei Aufruf das gleiche Ergebnis liefern, ist das kein Problem.

 $compose(f)(pure)(y) == f(y)$ 

Nun ersetzen wir compose durch flatMap, genau wie bei Aufgabe a).

 $\Box$ 

 $(a \Rightarrow flatMap(f(a))(pure))(y) = f(y)$ 

Wie zuvor können wir das a des Lambdas, nachdem das Lambda mit y aufgerufen wird, direkt durch y ersetzen.

 $flatMap(f(y))(pure) == f(y)$ 

Ähnlich wie bei der vorherigen Aufgabe substituieren wir einen Funktionsaufruf wieder durch dessen Ergebnis:

 $flatMap(x)(pure) == x$ 

Widmen wir uns nun der **Rechts-Identität**:

Wir fügen wieder eine übergebene Variable hinzu.

 $compose(pure)(f)(y) == f(y)$ 

Dann ersetzen wir compose wieder durch flatMap.

 $(a =| f(x) | f(x) - f(y) | f(x) )$  == f(y)

Das übergebene y ersetzt wieder das anonyme a.

```
flatMap(pure(y))(f) == f(y)
```
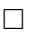

#### **c)**

Zu zeigen ist, dass die folgenden Gleichungen sowohl für den Some als auch den None Teil des Option-Monads erfüllt sind.

 $flatMap(x)(pure) == x$ 

und

 $flatMap(pure(y))(f) == f(y)$ 

• Left Identity mit None:

flatMap(**None**)(**Some**(\_)) == **None**

Wir wissen anhand der Implementation von flatMap, dass ein None direkt wieder ein None zurück gibt.

• Left Identity mit Some:

flatMap(**Some**(y))(**Some**(\_)) == **Some**(y)

Laut der Definition von flatMap, wird das y einfach ëntpackt". Dann wird es mit pure wieder in ein Some gewrapped.

**Some**(y) == **Some**(y)

• Bei der Right Identity brauchen wir keine Fallunterscheidung, da die Variable y ein nicht monadischer Wert ist, der in den Monad verpackt wird.

flatMap(**Some**(y))(f) == f(y)  $f(y) == f(y)$ 

Wie bei der Left Identity für Some packt ein flatMap auf einem Some (das wir von Pure bekommen) den enthaltenen Wert einfach aus.

## **4 Monad Combinators**

#### **a)**

Zu den folgenden Aufgaben gibt es wenig zu erklären. Man folgt den Typen.

• flatten via flatMap:

```
def flattenViaFlatMap[F[_],A](ffa: F[F[A]])(using Monad[F]): F[A] =
  ffa.flatMap(identity)
```
• flatMap via flatten und map:

```
def flatMapViaFlattenAndMap[F[_],A,B](fa: F[A])(f: A => F[B])(using Monad[F]): F[B]
    =
\hookrightarrowfa.map(f).flatten
```
• compose via flatten und map:

```
def composeViaFlattenAndMap[F[_],A,B,C](afb: A => F[B])(bfc: B => F[C])(using
\leftrightarrow Monad[F]): A => F[C] =
  a \Rightarrow afb(a).map(bfc).flatten
```
**b)**

• flatten via compose:

```
def flattenViaCompose[F[_],A](ffa: F[F[A]])(using Monad[F]): F[A] =
 compose(identity[F[F[A]]])(identity[F[A]]).apply(ffa)
```
• map via compose und pure:

```
def mapViaCompose[F[_],A,B](fa: F[A])(f: A => B)(using mf: Monad[F]): F[B] =
  compose(identity[F[A]])(a => mf.pure(f(a))).apply(fa)
```
• flatMap via compose:

```
def flatMapViaCompose[F[_],A,B](fa: F[A])(f: A => F[B])(using Monad[F]): F[B] =
  compose(identity[F[A]])(f).apply(fa)
```